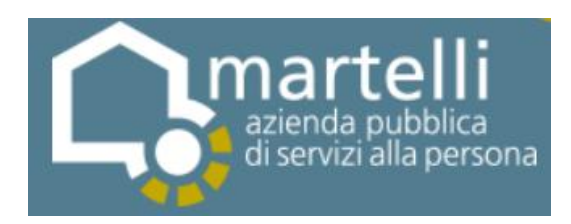

# **PROCEDURA APERTA TELEMATICA PER L'AFFIDAMENTO TRIENNALE CON OPZIONE DI PROSECUZIONE BIENNALE DEL SERVIZIO DI RISTORAZIONE A PERSONE ANZIANE PER L'ASP MARTELLI (CIG: 8714961553)**

# **DISCIPLINARE DI GARA**

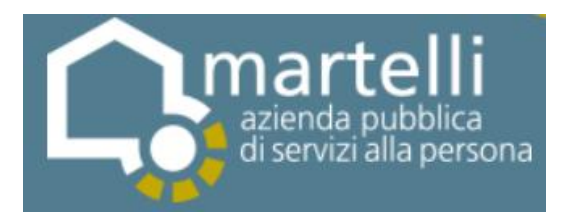

# **SOMMARIO**

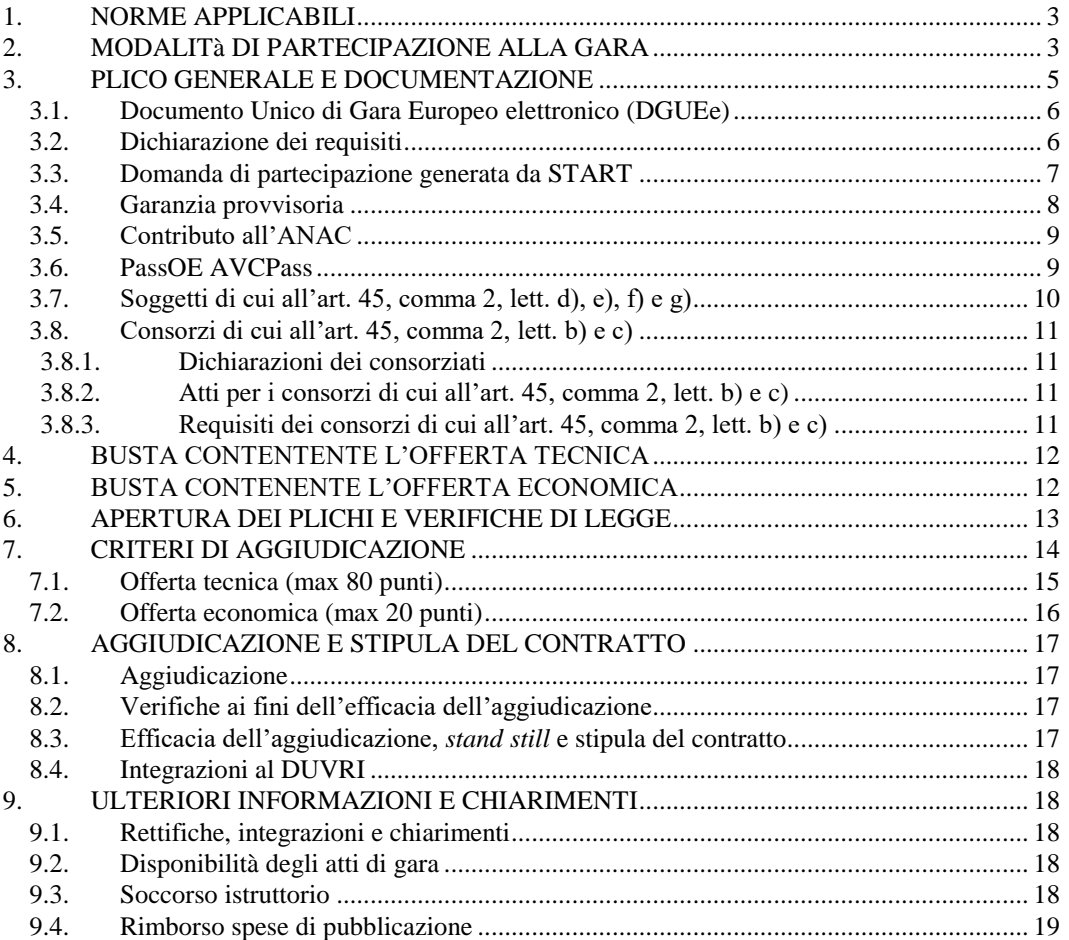

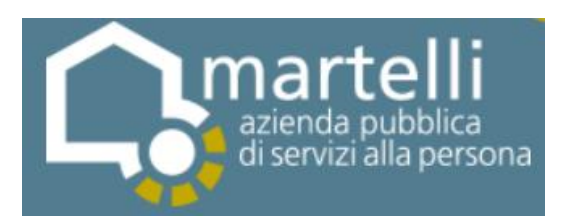

# <span id="page-2-0"></span>**1. NORME APPLICABILI**

L'appalto è regolato dal D.lgs 50 del 2016, dalla L.R. Toscana n. 38 del 2007 in quanto compatibile, dal D.lgs 81 del 2008 e dalla legge 136 del 2010. L'Azienda per l'espletamento della procedura telematica utilizza l'accesso al sistema START. La prima seduta e quelle successive si svolgeranno pertanto sulla piattaforma telematica START senza presenza fisica dei rappresentati degli operatori economici.

# <span id="page-2-1"></span>**2. MODALITÀ DI PARTECIPAZIONE ALLA GARA**

La gara si svolge in modalità telematica: le offerte dovranno essere formulate dagli operatori economici e ricevute esclusivamente per mezzo del Sistema Telematico di Acquisto della Regione Toscana accessibile all'indirizzo Internet: https://start.e.toscana.it/https://start.e.toscana.it. Tutta la documentazione richiesta dovrà essere prodotta in modalità telematica sul suddetto sito e, ove richiesto, firmata digitalmente. Si consiglia ai soggetti interessati di svolgere per tempo la procedura di registrazione sul sistema e di caricare i documenti in modo da tener conto dei tempi tecnici dovuti al peso ed alla velocità delle strumentazioni disponibili. Le modalità di partecipazione alla gara sono disciplinate dal presente disciplinare e dalle "Norme tecniche di funzionamento del Sistema Telematico di Acquisto" consultabili all'indirizzo internet:

Il sistema telematico di acquisti online utilizza la casella denominata noreply@start.e.toscana.it per inviare tutti i messaggi di posta elettronica. I concorrenti sono tenuti a controllare che le mail inviate dal sistema non vengano respinte né trattate come spam dal proprio sistema di posta elettronica e, in ogni caso, a verificare costantemente sul sistema la presenza di comunicazioni.

Per la consultazione delle comunicazioni ogni concorrente deve:

1. accedere all'area riservata del sistema tramite le proprie credenziali (USERID e password);

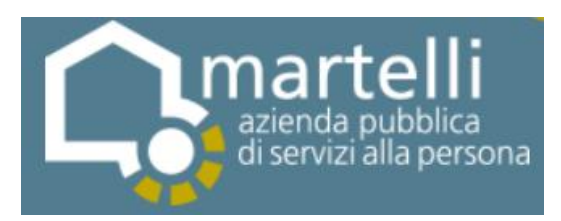

#### 2. selezionare la gara di interesse;

3. selezionare "comunicazioni ricevute" tra le voci di menu previste dal sistema. Per garantire una maggiore riservatezza delle trasmissioni viene richiesto certificato SSL con livello di codifica a 128bit. Quindi le compatibilità con i browser implicano un possibile aggiornamento del livello di codifica (ad es. per MS Internet Explorer 5.0: http://www.microsoft.com/windows/ie/downloads/recommended/128bit/default.m  $spx$ .

Gli operatori economici che intendono partecipare all'appalto dovranno essere in possesso di un certificato di firma digitale in corso di validità rilasciato da un organismo incluso nell'elenco pubblico dei certificatori, previsto dall'articolo 29, comma 1 del DLGS 7 marzo 2005 n. 82 tenuto dal DigitPA, nonché del relativo software per la visualizzazione e la firma dei documenti digitali. È necessario un lettore di smart card. Per garantire il massimo livello di sicurezza nelle connessioni telematiche si invitano gli operatori, ove possibile, a dotarsi anche di un certificato di autenticazione digitale in corso di validità rilasciato da un organismo incluso nell'elenco pubblico dei certificatori, previsto dall'articolo 29, comma 1 del DLGS 7 marzo 2005 n. 82 tenuto dal DigitPA.

I documenti informatici trasmessi attraverso il sistema dovranno essere preferibilmente nei seguenti formati, atti a garantire più agevole lettura, trasmissione ed affidabile conservazione nel tempo:

PDF / RTF per i documenti di testo o tabellari;

- PDF / JPG per le immagini

La Stazione Appaltante non si assume responsabilità della eventuale non leggibilità di documenti inseriti sul sistema in formati diversi da quelli suggeriti.

Per partecipare alla gara gli operatori economici interessati dovranno identificarsi prima della scadenza del termine per la presentazione dell'offerta sul Sistema di

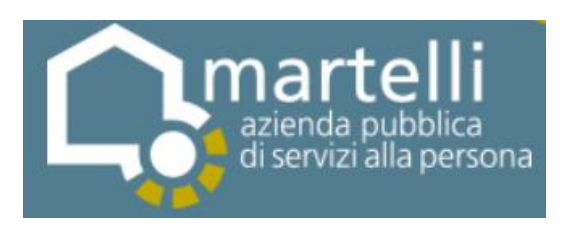

acquisti telematici della Stazione Appaltante. Per identificarsi gli operatori economici dovranno completare la procedura di registrazione on line presente sul Sistema. La registrazione, completamente gratuita, avviene preferibilmente utilizzando un certificato digitale di autenticazione, in subordine tramite userid e password. Il certificato digitale e/o la userid e password utilizzati in sede di registrazione sono necessari per ogni successivo accesso ai documenti della procedura.

L'utente è tenuto a non diffondere a terzi la chiave di accesso (User ID) a mezzo della quale verrà identificato dalla Stazione Appaltante e la password.

Istruzioni dettagliate su come completare la procedura di registrazione sono disponibili sul sito stesso nella sezione dedicata alla procedura di registrazione o possono essere richieste al: Call Center al numero 0810084010 o all'indirizzo di posta elettronica Start.OE@PA.i-faber.com.

# **NOTE PER L'INSERIMENTO DEI DATI E LA PRESENTAZIONE DELL'OFFERTA**

La dimensione massima di ciascun file inseribile nel sistema è pari a 40 MB. Nel caso occorra apportare delle modifiche a documenti prodotti in automatico dal sistema sulla base di form on line, è necessario ripetere la procedura di compilazione del form on line ed ottenere un nuovo documento.

Nelle more dell'adeguamento del sistema telematico START alle nuove disposizioni introdotte con l'entrata in vigore del Dlga 50 del 2016 la domanda di partecipazione prodotta in PDF dal sistema telematico START può contenere riferimenti alla vecchia normativa di cui la stazione appaltante non terrà conto.

#### <span id="page-4-0"></span>**3. PLICO GENERALE E DOCUMENTAZIONE**

La documentazione di cui ai successivi punti [3.1,](#page-5-0) [3.2,](#page-5-1) [3.3,](#page-6-0) [3.4,](#page-7-0) [3.5,](#page-8-0) [3.6](#page-8-1) è obbligatoria. La restante documentazione di cui ai punti [3.7](#page-9-0) e [3.8](#page-10-0) è eventuale in

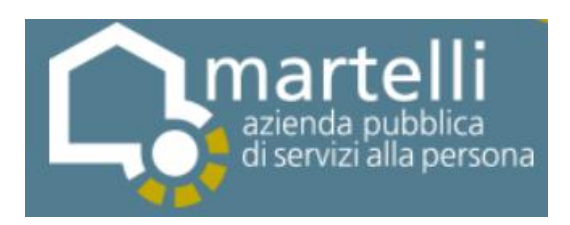

quanto deve essere obbligatoriamente prodotta in presenza delle circostanze ivi indicate.

#### <span id="page-5-0"></span>**3.1. Documento Unico di Gara Europeo elettronico (DGUEe)**

**3.1.1.** Il **DGUEe** deve essere compilato preferibilmente seguendo i **seguenti passaggi** laddove il concorrente si ritenga in possesso dei requisiti generali e speciali, salvo che non sussistano condizioni ostative alla partecipazione o specifiche di cui l'operatore economico deve tenere conto dandone atto nel DGUE e producendo la documentazione di legge (es. avvalimento, concordato in continuità ed altre ipotesi di legge):

**a. scaricare** dal Sito Internet della stazione appaltante indicato nella lettera di invito (profilo di committente) il file XML contenente il DGUEe, pubblicato unitamente agli atti di gara, ed **importarlo** sul portale della Commissione Europea [\(http://www.base.gov.pt/deucp/filter?lang=it\)](http://www.base.gov.pt/deucp/filter?lang=it) nel **ruolo** di Operatore Economico:

**b.** cliccare "AVANTI e compilarne tutte le parti;

**c.** STAMPARE il DGUEe in cartaceo, spillare le pagine, apporre la firma olografa del dichiarante ed allegare il documento di identità di quest'ultimo.

**3.1.2.** In **alternativa** a quanto previsto al punto **3.1.1.** relativamente alla compilazione del DGUEe (elettronico) tramite i servizi telematici europei, il concorrente potrà presentare il DGUE (analogico) in formato editabile compilando il modello allegato agli atti di gara, apponendo la firma del dichiarante ed allegando il documento di identità di quest'ultimo.

#### <span id="page-5-1"></span>**3.2. Dichiarazione dei requisiti**

La dichiarazione dei requisiti deve essere sottoscritta dal legale rappresentante del concorrente e redatta preferibilmente sul "**Modello A – Dichiarazione"**. La dichiarazione, con allegata copia del documento di identità del dichiarante, contiene la attestazione ai sensi del D.P.R. 445/2000, con cui si indicano tra l'altro:

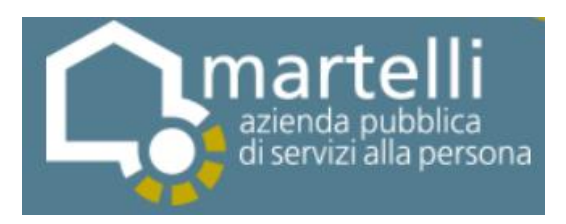

**a)** i dati del concorrente e la forma di partecipazione;

**b)** il possesso della certificazione di qualità richiesta dal bando di gara;

**c)** il possesso dei requisiti di ordine speciale prescritti dal bando di gara;

**d)** di mantenere ferma l'offerta valida per 180 giorni dalla sua formulazione;

**e)** di accettare il bando di gara, il disciplinare di gara, i modelli e lo schema di contratto, il capitolato speciale ed il DUVRI;

**f)** in caso di raggruppamenti, consorzi ordinari o GEIE non ancora costituiti di cui all'art. 45, comma 2, lett. d), e) e g), Decr. Lgs. 50 del 2016, l'impegno a conferire mandato collettivo speciale con rappresentanza al concorrente designato come capogruppo.

# <span id="page-6-0"></span>**3.3. Domanda di partecipazione generata da START**

La domanda di partecipazione è generata in automatico dal sistema telematico. A tal fine il concorrente, dopo essersi identificato sul sistema come sopra indicato, dovrà:

- accedere allo spazio dedicato alla gara sul sistema telematico;
- compilare i form on line:
	- "Forma di partecipazione/Dati identificativi" (passo 1 della procedura di presentazione offerta);
	- "Modelli dinamici: inserimento dati" (passo 3 della procedura di presentazione offerta).
- scaricare sul proprio pc il documento "domanda di partecipazione" generato dal sistema;
- firmare digitalmente il documento "domanda di partecipazione" generato dal sistema. Il documento deve essere firmato digitalmente dal titolare o legale rappresentante o procuratore del soggetto concorrente che rende le dichiarazioni ivi contenute;

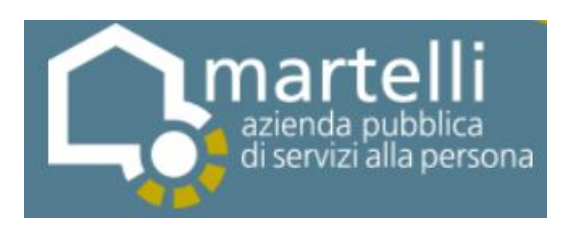

 inserire nel sistema il documento "domanda di partecipazione" firmato digitalmente nell'apposito spazio previsto.

L'operatore economico deve indicare, nel form on line "Forma di partecipazione/Dati identificativi", i dati anagrafici e di residenza di tutti i soggetti che ricoprono o i soggetti cessati che abbiano ricoperto nell'anno antecedente la data di pubblicazione del presente disciplinare di gara le cariche di cui al comma 3 dell'art. 80 del D.lgs 50/2016; in particolare:

- in caso di impresa individuale: titolare e direttore tecnico,
- in caso di società in nome collettivo: soci e direttore tecnico,
- in caso di società in accomandita semplice: soci accomandatari e direttore tecnico,
- in caso di altri tipi di società o consorzio: membri del consiglio di amministrazione cui sia stata conferita la legale rappresentanza, di direzione o di vigilanza o dei soggetti muniti di poteri di rappresentanza, di direzione o di controllo, direttore tecnico, socio unico persona fisica o socio di maggioranza, in caso di società con meno di quattro soci. Si precisa che, in caso di due soli soci, persone fisiche, i quali siano in possesso ciascuno del 50% della partecipazione azionaria, devono essere indicati entrambi.

#### <span id="page-7-0"></span>**3.4. Garanzia provvisoria**

Garanzia provvisoria digitale conforme all'art. 93 del D.lgs 50 del 2016 sottoscritta con firma digitale in conformità con quanto previsto dal D.lgs 82 del 2005 da un rappresentante del Garante (Banca, Compagnia Assicurativa o altro soggetto autorizzato) munito di idonei poteri di firma.

La garanzia dovrà contenere le clausole di cui all'art. 93, comma 4, del Codice, avere efficacia per almeno 180 giorni dalla data di presentazione dell'offerta ai

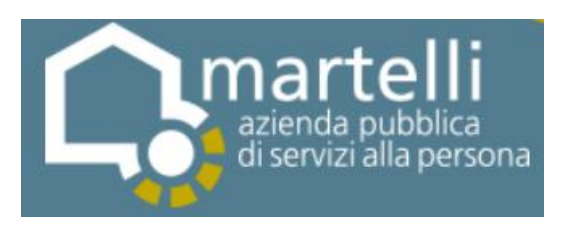

sensi dell'art. 93, comma 5, del Codice ed essere corredata, pena l'esclusione, dall'impegno di cui all'art. 95, comma 8, del Codice.

È ammessa la produzione della garanzia provvisoria in formato analogico (cartacea) ed in originale, con sottoscrizione autografa del Garante, mediante consegna della stessa in busta idoneamente chiusa presso la sede della stazione appaltante entro il termine indicato sul sistema START per la formulazione delle offerte. La busta deve contenere unicamente la garanzia intestata al concorrente, recare l'indirizzo del mittente e la dicitura "PROCEDURA APERTA TELEMATICA PER L'AFFIDAMENTO TRIENNALE CON OPZIONE DI PROSECUZIONE BIENNALE DEL SERVIZIO DI RISTORAZIONE A PERSONE ANZIANE PER L'ASP MARTELLI*" – Garanzia provvisoria. NON APRIRE*" e pervenire, a mezzo raccomandata del servizio postale, oppure mediante agenzia di recapito autorizzata, al protocollo della stazione appaltante entro il termine per la ricezione delle offerte stabilito dalla lettera di invito.

# *In caso di raggruppamenti temporanei o consorzi di cui all'art. 34, comma 1, lettere d) ed e), del Codice*

- il beneficio di cui all'art. art. 93, comma 7, del Codice può essere riconosciuto solo se tutti i soggetti del raggruppamento o del consorzio sono in possesso della prescritta certificazione di qualità;

- la garanzia provvisoria deve riguardare tutti i soggetti del raggruppamento o del consorzio ai sensi dell'art. 91, comma 1, del Codice.

#### <span id="page-8-0"></span>**3.5. Contributo all'ANAC**

<span id="page-8-1"></span>Contributo all'ANAC con le modalità indicate sul portale [www.anticorruzione.it.](http://www.anticorruzione.it/)

#### **3.6. PassOE AVCPass**

PassOE rilasciato dal sistema AVCPass dell'Autorità Nazionale Anticorruzione, secondo le modalità indicate nel portale [www.anticorruzione.it](http://www.anticorruzione.it/) ed ai sensi dell'art. 2, comma 3.2, delibera n. 111 del 20 dicembre 2012 dell'Autorità.

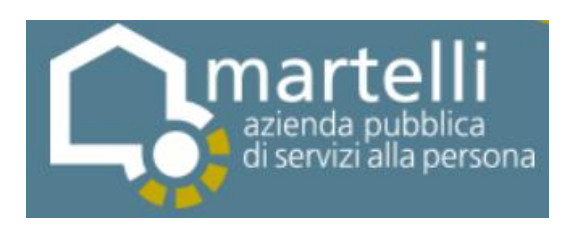

# <span id="page-9-0"></span>**3.7. Soggetti di cui all'art. 45, comma 2, lett. d), e), f) e g)**

Per i raggruppamenti temporanei di imprese, consorzi ordinari di concorrenti, reti di imprese e GEIE di cui all'art. 45, comma 2, lettere d), e), f) e g), Decr. Lgs. 50 del 2016:

**a)** Il DGUE di cui al **punto [3.1](#page-5-0)** deve essere prodotto e sottoscritto da ciascun concorrente che costituisce o che costituirà il raggruppamento, il consorzio, la rete di imprese, o il GEIE;

**b)** la domanda di partecipazione di cui al **punto [3.2](#page-5-1)** deve essere prodotta e sottoscritta da ciascun concorrente che costituisce o che costituirà il raggruppamento, il consorzio, la rete di imprese o il GEIE e contenere ciascuna la medesima indicazione circa la composizione dello stesso e la ripartizione percentuale di esecuzione del servizio;

**c)** i requisiti di ordine speciale relativi al fatturato devono essere posseduti dalla **mandataria nella misura minima del 40%** e la restante percentuale cumulativamente dalla o dalle **mandanti nella misura minima del 10%** di quanto richiesto cumulativamente, fermo restando che complessivamente deve essere raggiunto il 100% dei requisiti. **La mandataria deve possedere comunque il fatturato richiesto in misura maggioritaria**;

**d)** la certificazione di qualità prevista dal bando di gara deve essere posseduta da tutti i soggetti facenti parte del raggruppamento, consorzio ordinario, rete di imprese o GEIE;

**e)** la garanzia provvisoria di cui al **punto [3.3](#page-6-0)** deve essere intestata a tutti i soggetti facenti parte del raggruppamento, consorzio ordinario, rete di imprese o GEIE;

**f)** per i raggruppamenti e GEIE già costituiti di cui all'art. 45, comma 2, lett. d), e g) del D.lgs 50 del 2016, deve essere allegato il **mandato collettivo irrevocabile** con rappresentanza conferito alla capogruppo con atto pubblico o scrittura provata autenticata;

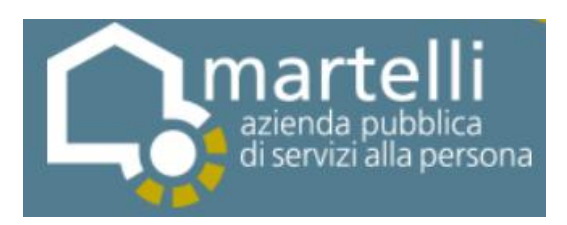

**g)** per i consorzi già costituiti di cui all'art. 45, comma 2, lett. e) del D.lgs 50 del 2016, devono essere allegati l'**atto costitutivo e lo statuto**;

**h)** per le reti di imprese di cui all'art. 45, comma 2, lett. f) del D.lgs 50 del 2016, deve essere allegato il **contratto di rete**.

### <span id="page-10-1"></span><span id="page-10-0"></span>**3.8. Consorzi di cui all'art. 45, comma 2, lett. b) e c)**

#### 3.8.1. Dichiarazioni dei consorziati

Per i consorzi di cui all'art. 45, comma 2, lettera b) e c), del Decr. Lgs. 50 del 2016 (ivi compresi i consorzi di cooperative sociali ai sensi degli artt. 8 della legge n. 381 del 1991 e 27 D.lgs.C.P.S. n. 1577 del 1947), oltre alla al DGUE ed alla domanda di partecipazione di cui ai punti **[3.1](#page-5-0)** e **[3.2](#page-5-1)** sottoscritti dal legale rappresentante del consorzio, devono essere prodotte:

**a)** il DGUE di cui al punto **[3.1](#page-5-0)** sottoscritto dal legale rappresentante del consorziato o dei consorziati per il quale il consorzio concorre;

**b)** la dichiarazione sostitutiva resa ai sensi del D.P.R. 445 del 2000 dal legale rappresentante del consorziato o dei consorziati per il quale il consorzio concorre, redatta preferibilmente sul "**Modello B - Dichiarazione consorzi lett. b) e c)**" e corredata da copia fotostatica di documento di identità del sottoscrittore, attestante tra l'altro il possesso dei requisiti di capacità idoneità tecnica e finanziaria:

<span id="page-10-2"></span>3.8.2. Atti per i consorzi di cui all'art. 45, comma 2, lett. b) e c) Devono essere allegati l'**atto costitutivo e lo statuto** del consorzio.

<span id="page-10-3"></span>3.8.3. Requisiti dei consorzi di cui all'art. 45, comma 2, lett. b) e c) I consorzi di cui all'artt. 45, comma 2, lett. b) e c), del D.lgs 50 del 2016 (ivi compresi i consorzi di cooperative sociali ai sensi degli artt. 8 della legge n. 381 del 1991 e 27 D.lgs.C.P.S. n. 1577 del 1947) comprovano il possesso dei requisiti speciali ai sensi dell'art. 47 del D.lgs 50 del 2016.

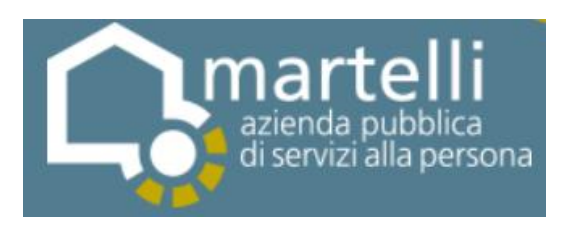

La certificazione di qualità prevista dal bando deve essere posseduta dal consorzio e da tutte le consorziate per le quali il consorzio concorre, qualora siano quest'ultime a possedere i requisiti di carattere speciale.

# <span id="page-11-0"></span>**4. BUSTA CONTENTENTE L'OFFERTA TECNICA**

La busta deve contenere il progetto del servizio redatto in osservanza dei requisiti minimi indicati nel capitolato speciale d'appalto ed articolato in non più di n. 30 facciate in formato A4 (una pagina = due facciate) ciascuna con:

- **non più di 30 righe**;
- carattere **corpo 12**;
- **- senza** note a piè di pagina;
- **margine** sui quattro lati 3 cm.

Nel limite indicato sopra non saranno conteggiate eventuali schede tecniche di prodotti o macchinari, accordi di collaborazione o altri elaborati tecnici non redatti dal concorrente.

Il progetto deve recare indicazione di tutti gli elementi utili per l'attribuzione del punteggio secondo i criteri stabiliti al **punto [7.1](#page-14-0)**.

Nella busta non dovranno essere contenuti riferimenti economici o altri elementi che possano comportare la violazione del principio della segretezza dell'offerta economica.

Il progetto del servizio deve essere sottoscritto dal concorrente. In caso di raggruppamenti, consorzi ordinari o GEIE non ancora costituiti di cui all'art. 45, comma 2, lett. d), e) e g), Decr. Lgs. 50 del 2016 il progetto del servizio deve essere sottoscritto da tutti i soggetti che formeranno il raggruppamento, il consorzio ordinario o il GEIE.

#### <span id="page-11-1"></span>**5. BUSTA CONTENENTE L'OFFERTA ECONOMICA**

Sulla piattaforma START devono essere compilate e caricate:

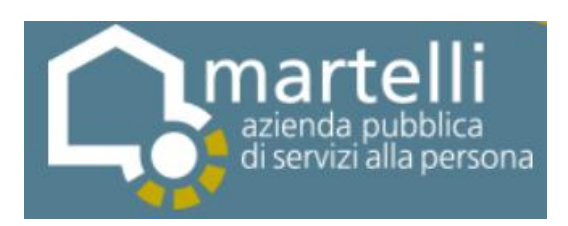

A) l'**offerta economica di sistema** indicando il ribasso percentuale unico sugli importi a base d'asta;

B) l'**offerta economica di dettaglio**: redatta preferibilmente sul "**Modello C – Offerta economica"** ed indicante:

**IN TABELLA 1 (Offerta economica):** il concorrente deve indicare il ribasso percentuale unico offerto sui corrispettivi posti a base d'asta, riportati nel bando di gara e sulla scorta del quale sarà attribuito la quota parte del punteggio complessivo per l'offerta economica. Nella tabella 1 dovrà essere indicato anche l'importo annuale ribassato derivante dal prodotto della giornata alimentare ribassata per il numero delle giornate annue stimate.

**IN TABELLA 2 (Verifica congruità dell'offerta)**: il concorrente deve indicare il totale annuale offerto, corrispondente a quanto indicato in Tabella 1, ripartito nelle seguenti voci: Manodopera; Oneri della sicurezza soggetti a ribasso; derrate alimentari e bevande; prodotti di pulizia; altre componenti dell'offerta; spese generali; utile d'impresa.

**IN TABELLA 3 (servizi accessori extra pasto)**: il ribasso unico offerto indicato in Tabella 1 si applicherà anche ai servizi accessori extra pasto riportati in Tabella 3.

L'offerta economica deve essere sottoscritta dal concorrente. In caso di raggruppamenti, consorzi ordinari o GEIE non ancora costituiti di cui all'art. 45, comma 2, lett. d), e) e g), Decr. Lgs. 50 del 2016 l'offerta economica deve essere sottoscritta da tutti i soggetti che formeranno il raggruppamento, il consorzio ordinario o il GEIE.

# <span id="page-12-0"></span>**6. APERTURA DEI PLICHI E VERIFICHE DI LEGGE**

Nel giorno e nell'ora indicati nel bando, il seggio di gara, in seduta telematica, procederà: a) all'apertura dei plichi tempestivamente pervenuti; b) all'esame della documentazione; c) all'eventuale esclusione dei concorrenti in conformità alla

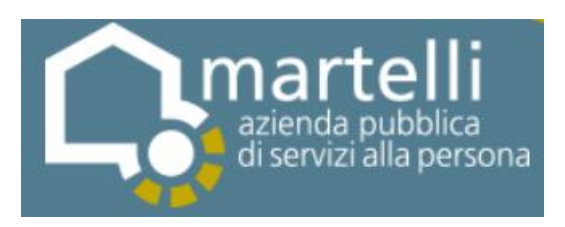

legislazione vigente laddove non ricorrano i presupposti per il soccorso istruttorio; d) all'apertura delle buste contenenti le offerte tecniche al fine di procedere alla verifica della presenza dei documenti prodotti.

In una o più sedute riservate, le quali potranno svolgersi anche a distanza, la Commissione designata valuterà le offerte tecniche e procederà alla assegnazione dei relativi punteggi applicando i criteri e le formule indicati al **punto [7](#page-13-0)**.

In seduta telematica, il soggetto che presiede la gara: 1) dà atto dei punteggi attribuiti alle offerte tecniche; 2) procede all'apertura delle buste contenenti le offerte economiche; 3) dà atto dei ribassi espressi in lettere; 4) procede all'individuazione delle offerte anormalmente basse ai sensi dell'articolo 97 del D.lgs 50 del 2016, anche per quanto attiene al costo della manodopera ed agli oneri della sicurezza.

In caso di offerte anormalmente basse il responsabile del procedimento procederà alle verifiche di cui agli art. 97 e ss. del D.lgs 50 del 2016 formulando la proposta di aggiudicazione in favore della migliore offerta risultata congrua.

#### <span id="page-13-0"></span>**7. CRITERI DI AGGIUDICAZIONE**

L'aggiudicazione avverrà con il criterio del miglior rapporto qualità prezzo (offerta economicamente più vantaggiosa). L'aggiudicazione potrà essere effettuata anche in presenza di una sola offerta, purché valida, se ritenuta conveniente. Ai fini della valutazione dell'offerta verranno considerati i seguenti elementi ai quali verrà attribuito il punteggio massimo come segue:

 $C_{(a)} = \sum_{n} [W_i * V_{(a)}]$ 

dove:

 $C_{(a)}$  = indice di valutazione dell'offerta (a);

 $n =$  numero totale dei criteri:

 $W_i$  = peso o punteggio attribuito al criterio (i);

 $V_{(a)i}$  = coefficiente della prestazione dell'offerta (a) rispetto al criterio (i) variabile tra zero e uno;

 $\Sigma_n$  = sommatoria.

I coefficienti V(a) i sono determinati secondo quanto indicato nei seguenti **punti [7.1](#page-14-0) e [7.2](#page-15-0)**.

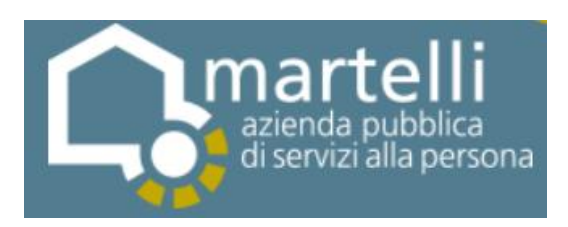

I punteggi relativi ad entrambi i parametri (Offerta Tecnica ed Offerta Economica) verranno assegnati con attribuzione fino a due decimali con arrotondamento della terza cifra decimale, per eccesso o difetto (0,005=0,01).

## <span id="page-14-0"></span>**7.1. Offerta tecnica (max 80 punti)**

Ai fini della valutazione dell'offerta tecnica (progetto del servizio) verrà impiegato il metodo aggregativo compensatore, procedendo a calcolare la media dei coefficienti attribuiti discrezionalmente dai singoli commissari per ogni criterio, laddove non vi sia unanimità.

Una volta determinati i punteggi attribuiti a ciascun criterio tra quelli indicati nella successiva Tabella 1, si procederà ad effettuare una prima riparametrazione ("interna") in modo da attribuire alla migliore offerta per tale criterio il numero massimo di punti (ponderazione) previsti per il criterio. Si procederà conseguentemente ad effettuare una seconda riparametrazione ("esterna") al fine di attribuire il massimo punteggio previsto per l'offerta tecnica al concorrente che avrà riportato il punteggio più elevato derivante dalla somma di quelli ottenuti per ciascun criterio (esclusi i sub criteri) in seguito alla prima riparametrazione.

Non saranno ammessi all'apertura delle offerte economiche i concorrenti ai quali sia stato attribuito, prima di ogni riparametrazione, un giudizio complessivo inferiore a **48 punti** per l'offerta tecnica, costituente la **soglia di sbarramento**.

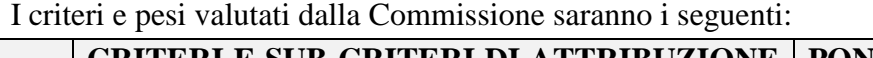

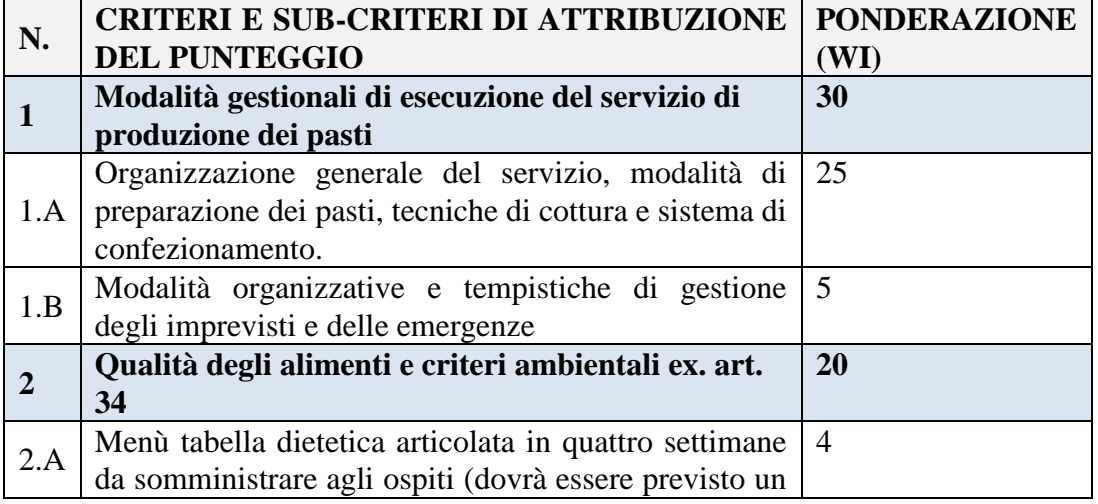

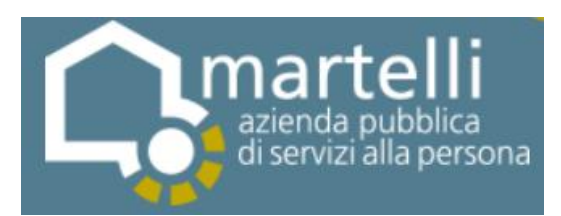

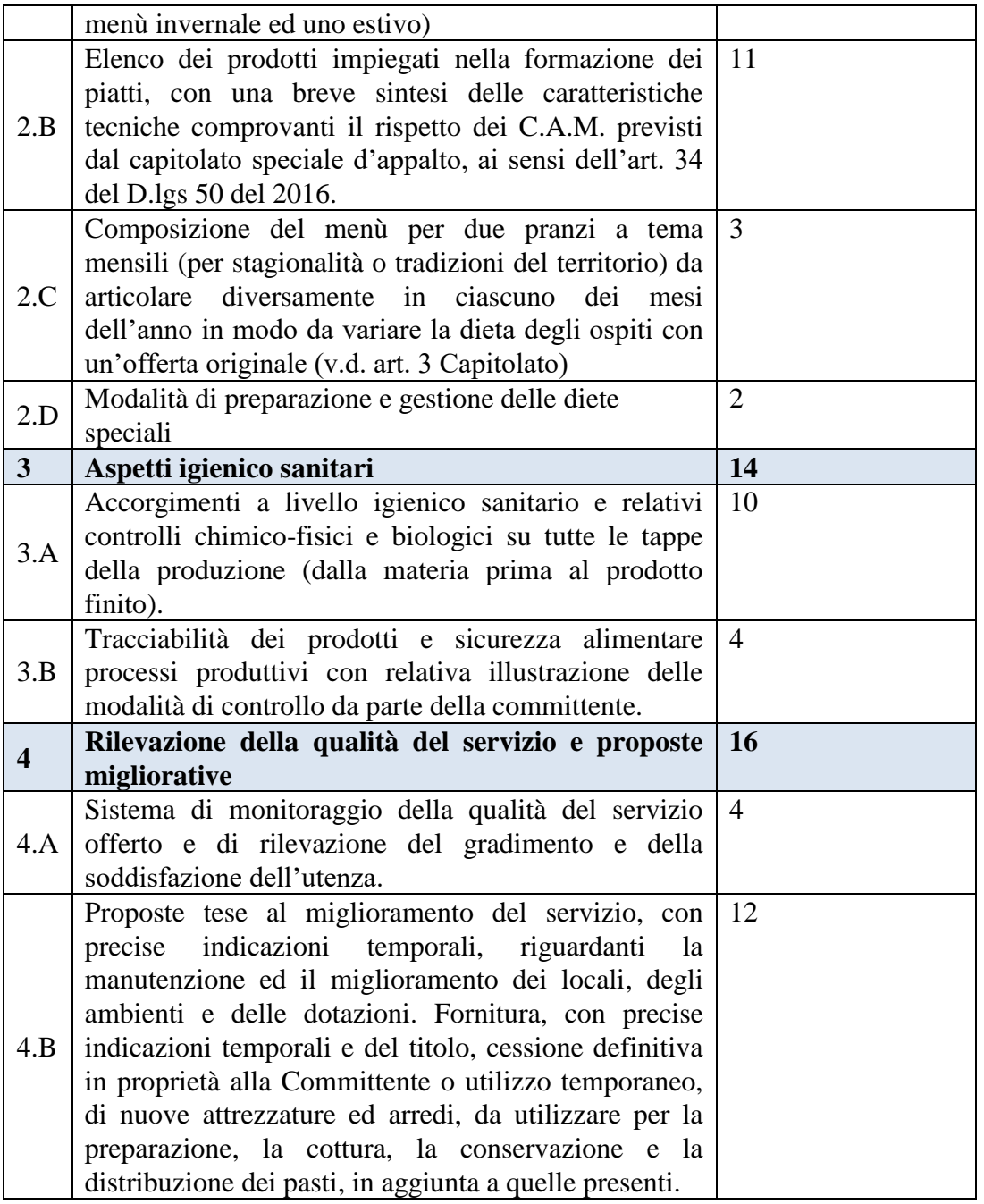

# <span id="page-15-0"></span>**7.2. Offerta economica (max 20 punti)**

Alle offerte economiche ammesse in quanto pari o superiori alla soglia di sbarramento indicata al **punto [4](#page-11-0)** sarà attribuito un coefficiente in base alla formula che segue:

# **Formula non lineare quadratica**

$$
Ci = (Ra/Rmax)^{\alpha}
$$

*dove:*

Pagina 16 di 19

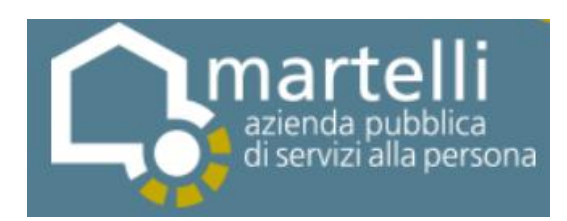

*Ci = coefficiente attribuito al concorrente i-esimo; Ra = ribasso percentuale dell'offerta del concorrente i-esimo; Rmax= ribasso percentuale dell'offerta più conveniente;*  $\alpha$  = coefficiente =  $0.5$ 

#### <span id="page-16-1"></span><span id="page-16-0"></span>**8. AGGIUDICAZIONE E STIPULA DEL CONTRATTO**

#### **8.1. Aggiudicazione**

La stazione appaltante comunicherà ai concorrenti l'aggiudicazione tempestivamente e comunque entro un termine non superiore a cinque giorni.

### <span id="page-16-2"></span>**8.2. Verifiche ai fini dell'efficacia dell'aggiudicazione**

La stazione appaltante procederà alle verifiche in ordine al possesso dei requisiti di ordine generale e speciale nei confronti dell'aggiudicatario.

Per la verifica in ordine al possesso dei requisiti di ordine speciale ai sensi del presente punto ed in fase di gara secondo quanto indicato al precedente **punto [6](#page-12-0)** la stazione appaltante potrà richiedere, cumulativamente o alternativamente:

- di produrre copia dei bilanci o delle fatture dalle quali si evinca il fatturato minimo nel settore indicato dal bando di gara;

- copia dei certificati di regolare esecuzione rilasciati dai soggetti committenti indicati nella domanda di partecipazione.

#### <span id="page-16-3"></span>**8.3. Efficacia dell'aggiudicazione,** *stand still* **e stipula del contratto**

Divenuta efficace l'aggiudicazione per l'esito positivo delle verifiche di legge e decorso il termine di **trentacinque giorni** dall'invio dell'ultima delle comunicazioni del provvedimento di aggiudicazione si procederà alla stipula del contratto.

La stipula del contratto è subordinata:

a) alla produzione della cauzione definitiva conforme all'art. 103 del D.lgs. 50 del 2016;

b) alla produzione delle polizze assicurative indicate nello schema di contratto;

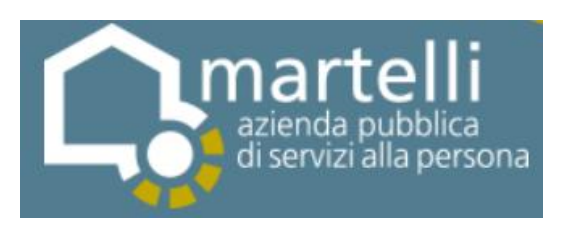

c) alla consegna del Documento di Valutazione dei Rischi ai sensi del D.lgs 81 del 2008 recante data certa e l'indicazione della nomina dell'RSPP, del Medico competente e del Rappresentante dei lavoratori per la sicurezza;

d) agli ulteriori adempimenti previsti dalla normativa vigente;

e) al rimborso dei costi di pubblicazione degli atti di gara.

Qualora l'Impresa non si presenti per due volte consecutive alla stipula del contratto in seguito a formale richiesta, la stazione appaltante procederà alla revoca dell'aggiudicazione definitiva ed all'incameramento della garanzia provvisoria.

# <span id="page-17-0"></span>**8.4. Integrazioni al DUVRI**

Prima della stipula del contratto e comunque prima dell'inizio del servizio, l'Impresa può presentare alla stazione appaltante eventuali proposte integrative al Documento Unico di Valutazione dei Rischi da Interferenza predisposto dalla committente ai sensi dell'art. 26 del D.lgs 81 del 2008.

# <span id="page-17-2"></span><span id="page-17-1"></span>**9. ULTERIORI INFORMAZIONI E CHIARIMENTI**

#### **9.1. Rettifiche, integrazioni e chiarimenti**

Eventuali rettifiche, integrazioni e chiarimenti agli atti di gara saranno pubblicate sul profilo di committente (sito Internet) della stazione appaltante indicato nel bando di gara.

# <span id="page-17-3"></span>**9.2. Disponibilità degli atti di gara**

Tutti gli atti di gara di seguito indicati sono pubblicati e scaricabili dal profilo di committente (sito Internet) della stazione appaltante indicato nel bando di gara: 1) Bando di gara; 2) Disciplinare di Gara; 3) Modelli di domanda e dichiarazione sostitutiva; 4) Schema di contratto; 5) Capitolato speciale; 6) DUVRI.

#### <span id="page-17-4"></span>**9.3. Soccorso istruttorio**

In caso di soccorso istruttorio si applicherà l'art. 83 del D.lgs 50 del 2016.

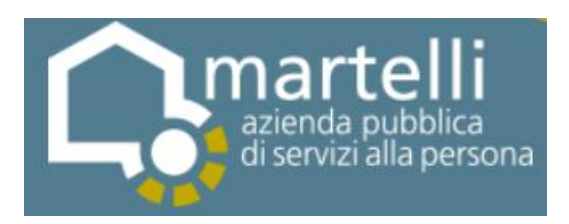

## <span id="page-18-0"></span>**9.4. Rimborso spese di pubblicazione**

Ai sensi del comma 11 dell'articolo 216 del Codice l'aggiudicatario dovrà rimborsare alla Stazione Appaltante, entro 60 giorni dall'aggiudicazione, le spese sostenute da quest'ultima per la pubblicazione del bando e dell'avviso sulla Gazzetta Ufficiale della Repubblica Italiana e sui quotidiani.